## **FIO\_MkDir**

## Funkcia %FIO\_MkDir

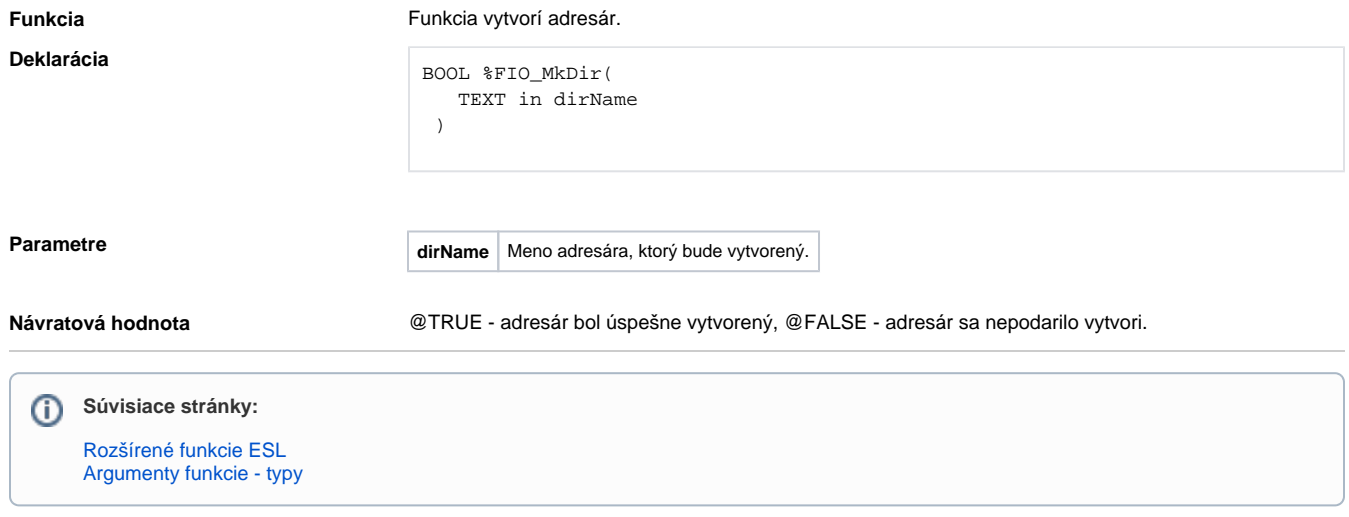